在购买莱特币或任何其他加密货币时,确保您选择的交易平台具有良好的声誉和 安全性。Bitget平台是一个数字货币交易平台,它提供了多种加密货币的交易对, 包括莱特币(LTC)。Bitget采取了一些安全措施来保护用户的资产安全,但作为 用户,您也需要采取一些安全措施来保护自己的账户。

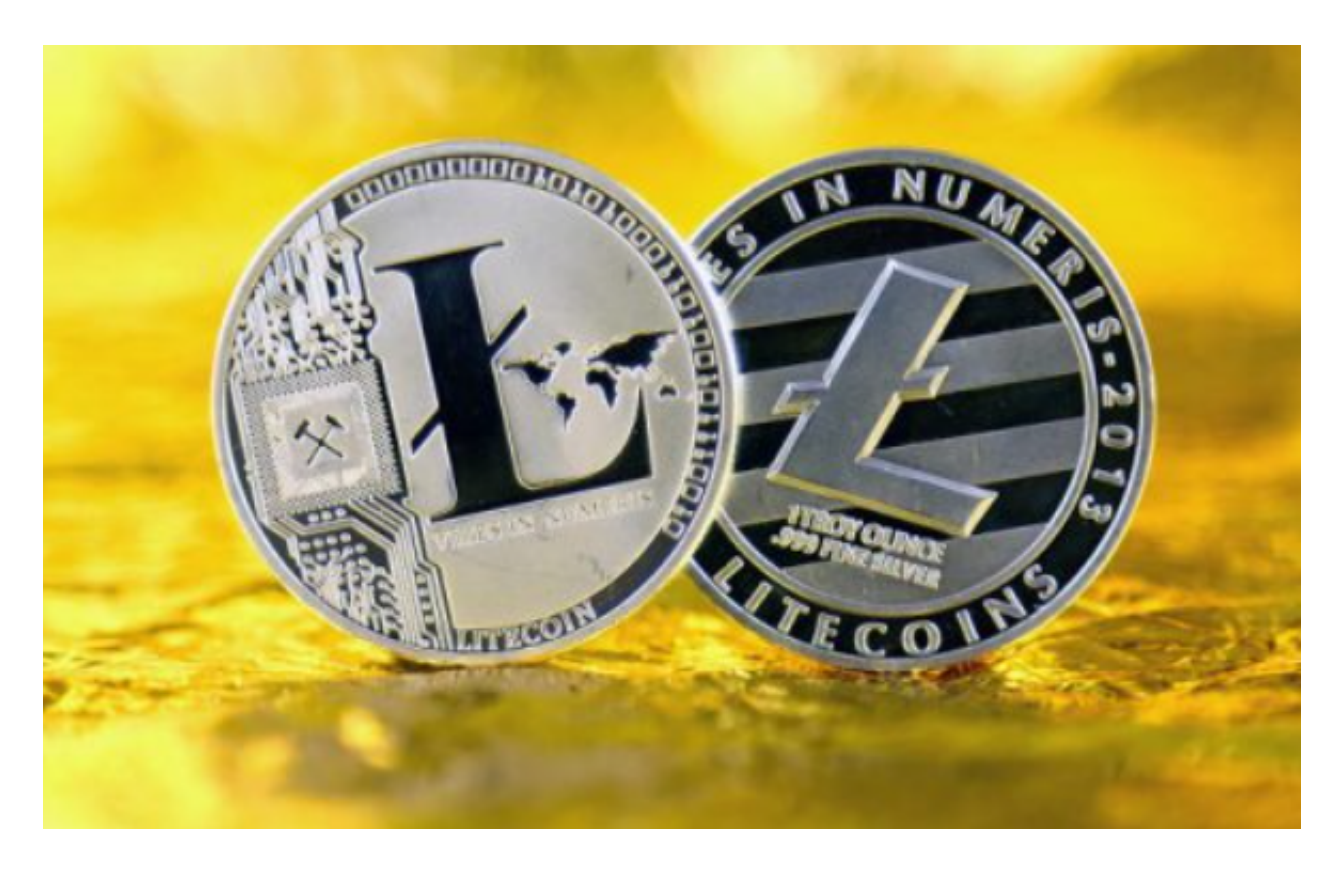

要购买莱特币(LTC),您可以考虑以下步骤:

1.注册并验证账户:在Bitget平台上注册一个账户,并根据平台要求完成身份验证 。

2.存入资金:通过您的银行账户或其他加密货币交易所,将资金存入Bitget账户。

3.导航至交易市场: 在Bitget平台上找到LTC交易市场, 通常可以在平台的交易对 列表中找到。

4.下单交易:根据您的需求,选择适当的交易类型(如市价单或限价单),输入购 买LTC的数量和价格,然后下单进行交易。

在使用Bitget交易所的网页版版本进行数字货币交易时,需要注意以下事项:

1、使用官方网站:只在BITGET官方网站进行数字货币交易,请避免使用其他非 官方网站进行交易,以免遭受欺诈、黑客攻击等风险。

2、账户安全:注册BITGET账户和登陆网页版交易所时,请使用强密码并讲行多 重身份验证和安全设置,避免账户被盗刷、被黑客攻击等。

3、网络安全保护:请保护个人计算机或移动设备的网络安全。安装安全软件、使 用防火墙、打开浏览器的安全防护功能等,以降低信息泄露或被黑客攻击等风险。

 4、投资风险:数字货币市场价格波动性较大,可能造成投资损失。在进行数字货 币交易前,需要对市场有一定的了解,理性分析市场走势,做好风险控制。

 5、安全退出:在使用完BITGET交易所的网页版界面后,一定要安全退出。在退 出时,清空浏览器的缓存文件和cookie,预防个人信息被第三方恶意窃取。

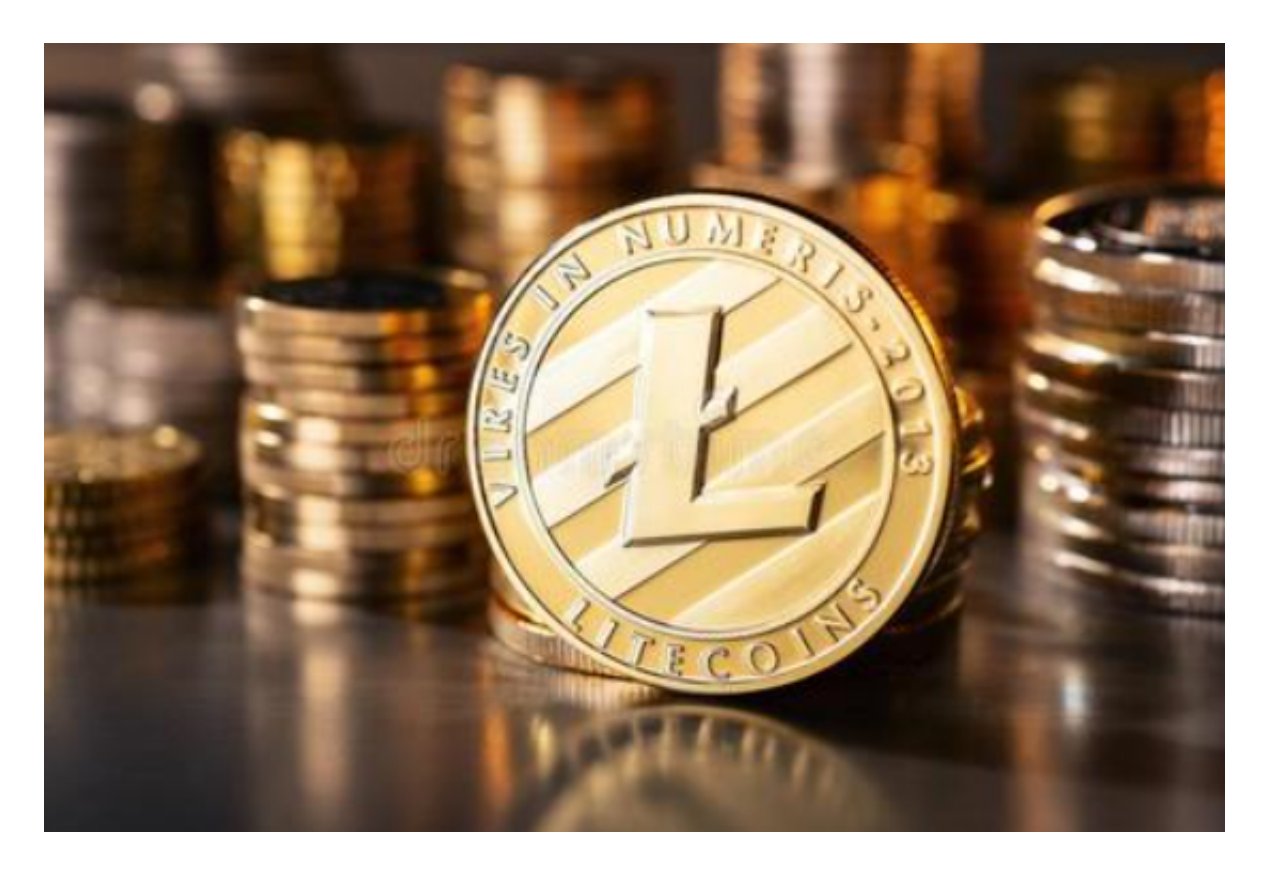

 请注意,加密货币市场存在风险,价格波动较大,投资前请您进行充分的研究和 风险评估。